## Oracle ORA-00904[2] PDF

https://www.100test.com/kao\_ti2020/143/2021\_2022\_\_E6\_A1\_88\_ E4\_BE\_8B\_E5\_AD\_A6\_E4\_c102\_143748.htm : unix oracle  $\Box$ 

: exporting synonyms exp-0000 racle error 904 encountered ora-00904 invalid column name exp-0000 exp terminaled unsuccessful

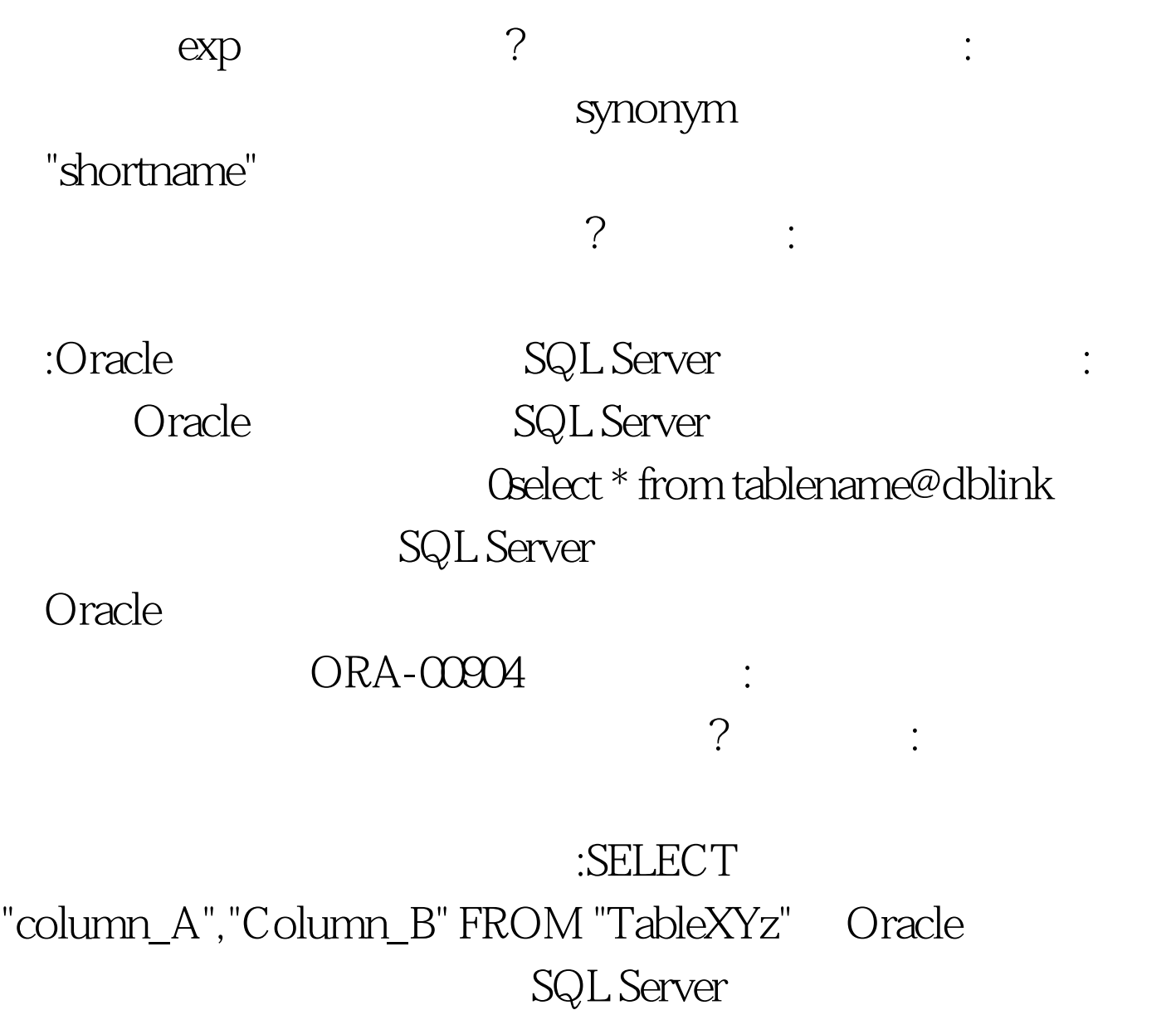

这就是最有可能的原因。 案例五:不访问系统表获取无效列名

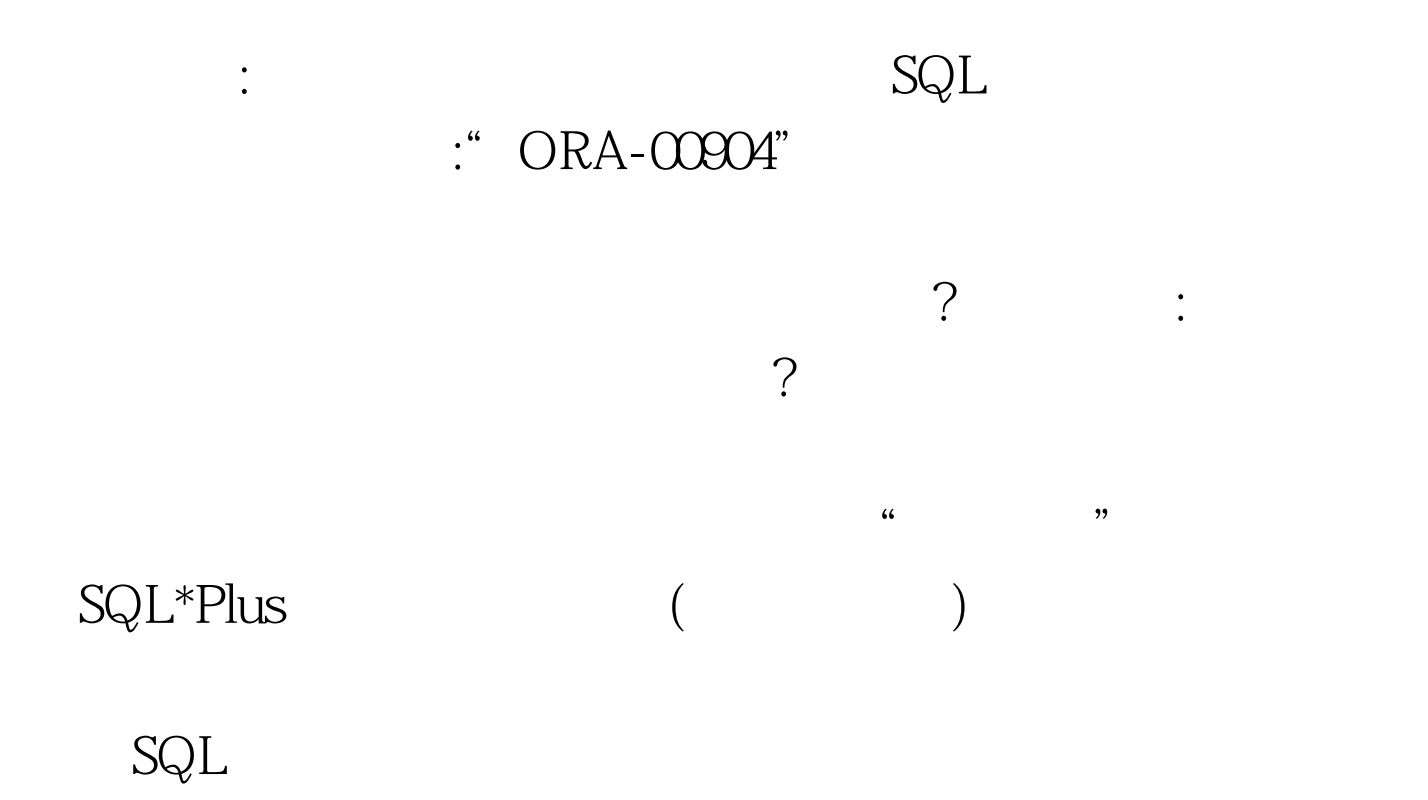

: create or replace type marks\_ty as object (m1 number(3), m2 number(3), m3 number(3), member function totmarks(m1 in number, m2 in number, m3 in number) return number). / : create or replace type body marks\_ty as

要请求数据库管理员的帮助。 案例六:查看拥有抽象字段数据

 $\mathcal{M} = \mathcal{M} = \mathcal$ 

member function totmarks(m1 number, m2 number, m3 number) return number is begin return (m1 m2 m3). end. end. /

: create table stdmarks ( student\_id number(4), marks marks\_ty).

如下的语句: 0select

marks.totmarks(marks.m1,marks.m2,marks.m3) from stdmarks. : Oselect

marks.totmarks(marks.m1,marks.m2,marks.m3) from stdmarks \*

ERROR at line 1: ORA-00904: invalid column name Oracle  $\qquad \qquad \vdots$ 

 $:$  SELECT s.marks.totmarks(marks.m1, marks.m2, marks.m3) FROM stdmarks s. The STA-00904 ORA-00904 ORA-00904  $\mathsf{SQL}$ 号来包围。这样做好吗?我们有一个应用程序,但是我们并不 . At the contract of  $\overline{?}$  and  $\overline{?}$  and  $\overline{?}$  $\mathsf{SQL}$ " MyTable" " MYTABLE  $"$   $100Test$ www.100test.com